## Creating an APPVAR: EXTTRI

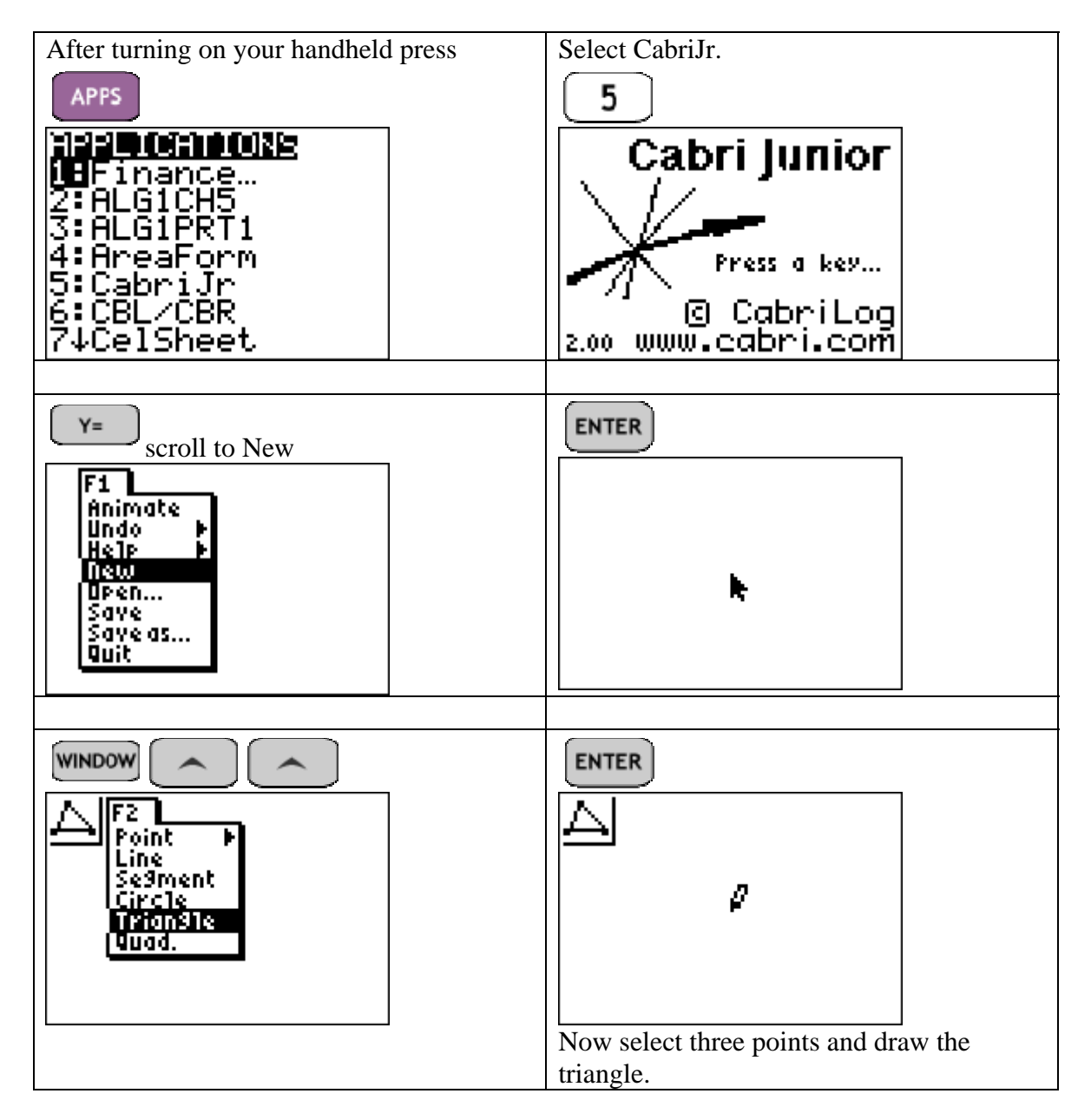

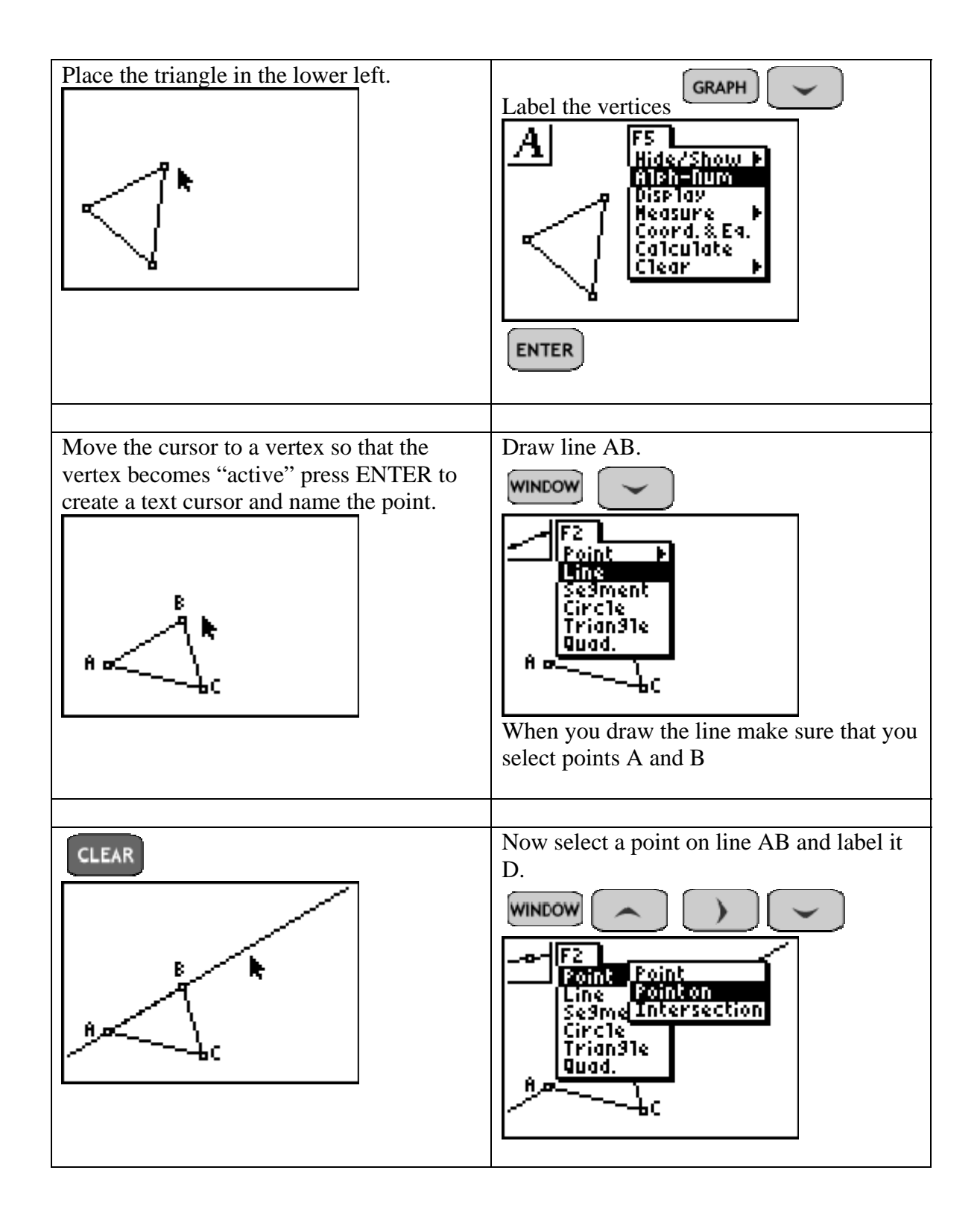

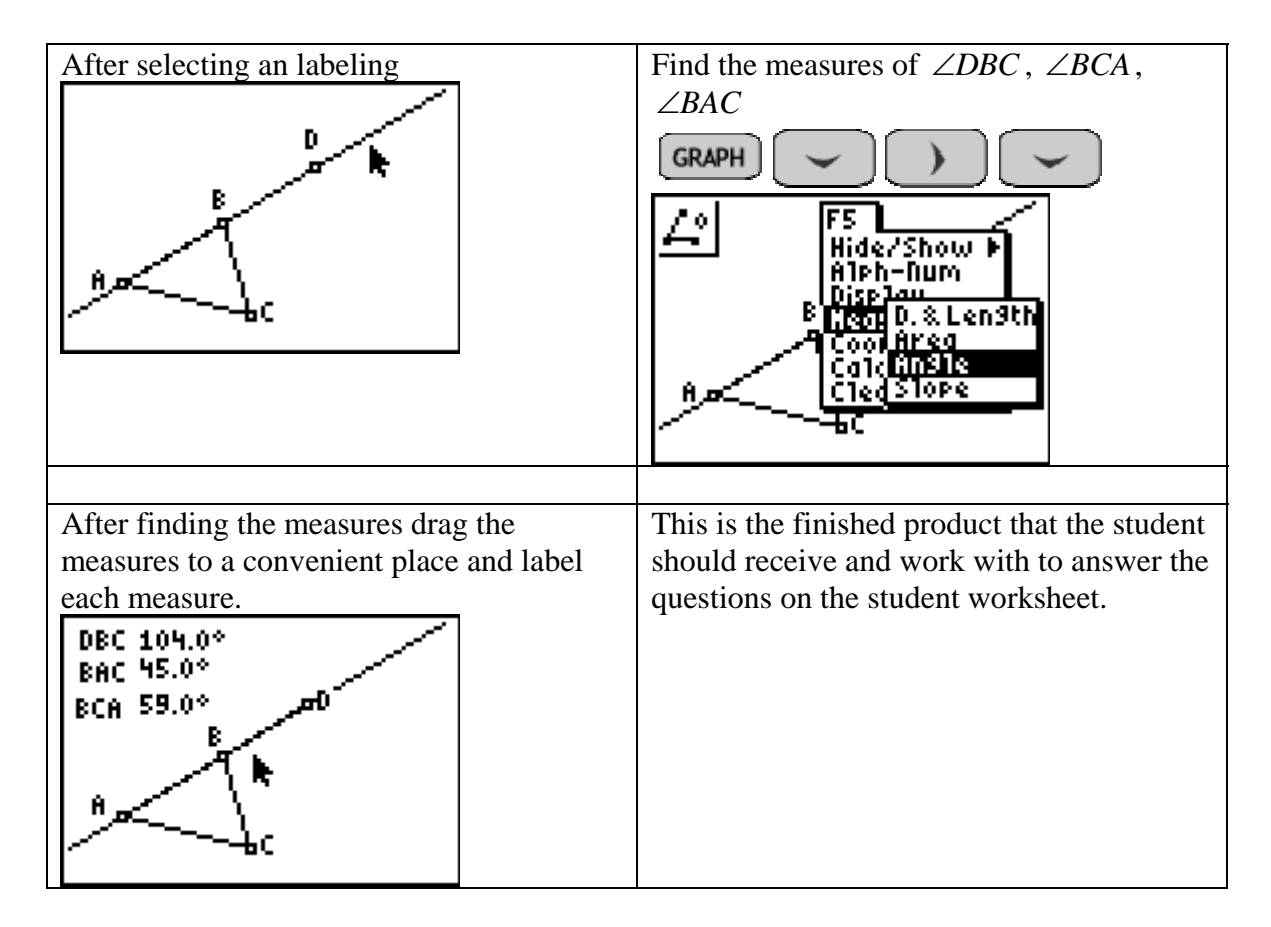

For student exploration you will want to give them the finished product. Creation of the APPVAR is a good extra credit project.